## **बृहन्मम रांबई्महदवानररपदवाललिकदवा महदवानररपदवाललिकदवा्सलचवदवारांचउमे्कदवारदवार्णलिर**

कनिष्ठ लघुलेखक-नि-वृत्तनिवेदक (इंग्रजी) ह्या पदाकरिता घेण्यात आलेल्या इंग्रजी लघुलेखन आणि इंग्रजी टंकलेखन **व्यावसायिक चाचणी हयांमध्ये उत्तीर्ण झालेल्या पुढील उमेदवारांनी <u>सर्व आवश्यक मूळ प्रमाणपत्रे</u> (शाळा सोडल्याचा दाखला/जन्म** तारखेबाबतचा दाखला, अधिवास प्रमाणपत्र, आधारकार्ड, पॅनकार्ड, शैक्षणिक अर्हतेबाबतची सर्व प्रमाणपत्रे, व्यावसायिक अर्हता (इंग्रजी लघुलेखन आणि इंग्रजी टंकलेखन हयाबाबतची शासनाची प्रमाणपत्रे) संबंधित गुणपत्रिका, सक्षम अधिकाऱ्यांनी दिलेले जात प्रमाणपत्र, असल्यास जात वैधता प्रमाणपत्र, उन्नत/प्रगत गटात मोडत नसल्याचे सक्षम अधिकाऱ्याचे नवीनतम प्रमाणपत्र, विवाहित महिला उमेदवारांनी विवाह नोंदणी प्रमाणपत्र, नावात बदल झाल्याबाबतचे राजपत्र) तसेच सदर प्रमाणपत्रांची प्रत्येकी एक छायांकित सत्य प्रत (Attested) ह्यांसह **शुक्रवार, दि. २० ऑक्टोबर २०२३ रोजी, खालील नमूद वेळेत** <u>महानगरपालिका</u> <u>मुख्य कार्यालय, समिति सभागृह क्रमांक १, दुसरा मजला, जुनी इमारत, महापालिका मार्ग, मुंबई- ४०० ००१</u> (गेट क्रमांक २ येथून प्रवेश घेणे) येथे **प्रमाणपत्रे पडताळणीकरिता** उपस्थित रहावे:-

अनुक्रमांक १ ते १०० - दि. २० ऑक्टोबर २०२३ रोजी, सकाळी ०९.३० वाजता; आणि अनुक्रमांक १०१ ते २०१ - दि. २० ऑक्टोबर २०२३ रोजी, दुपारी १२.३० वाजता.

**महत्त्वाची सूचना:-** दि. १८ जानेवारी २०२३ रोजी प्रसिध्द करण्यात आलेल्या जाहिरातीमध्ये नमूद निवडीचे निकष व कार्यपध्दती हयांनुसार पात्र उमेदवारांची सामाईक गुणवत्ता यादी तसेच सामाजिक व समांतर आरक्षणानुसार निवड यादी, उमेदवारांची मूळ शैक्षणिक/व्यावसायिक प्रमाणपत्रे व इतर अनुषंगिक आवश्यक कागदपत्रांची पडताळणी झाल्यानंतर प्रसिध्द करण्यात येणार असल्यामुळे, उमेदवारांना, प्रमाणपत्रे पडताळणीकरिता नमुद केलेल्या दिवशी वेळेतच उपस्थित राहावे लागेल. उपस्थित नसलेल्या उमेदवाराचे नाव निवड यादीत समाविष्ट केले जाणार नाही.

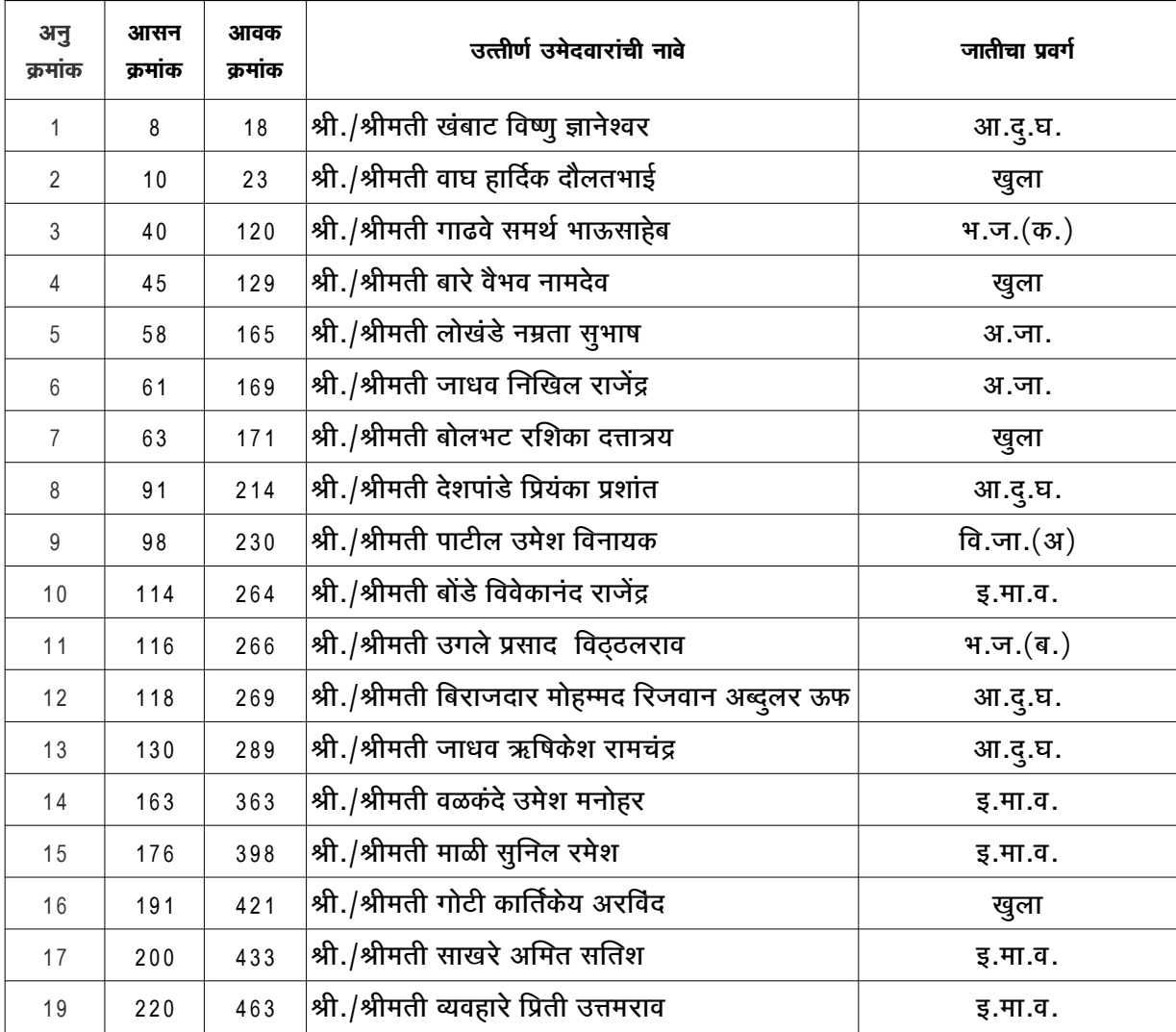

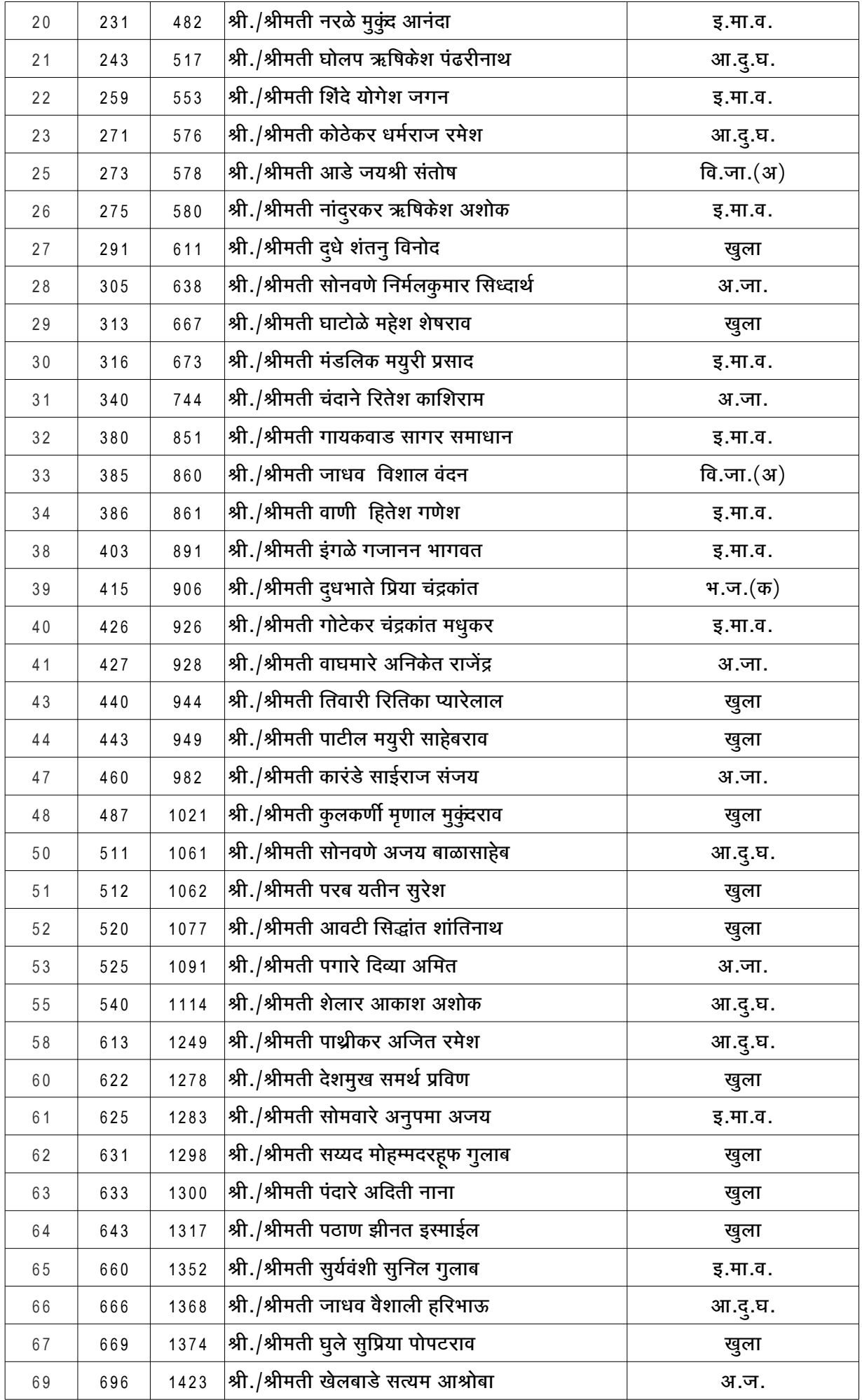

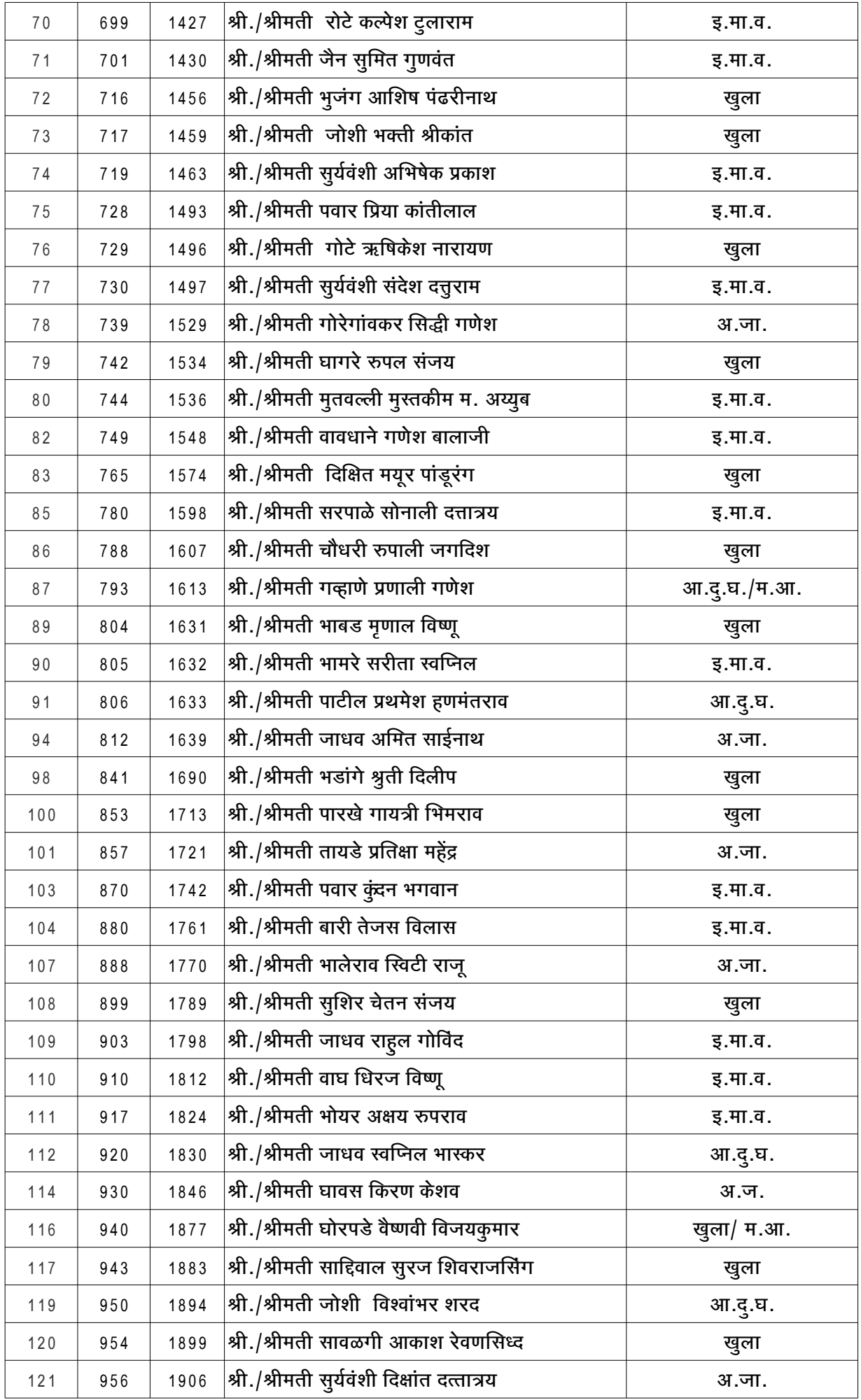

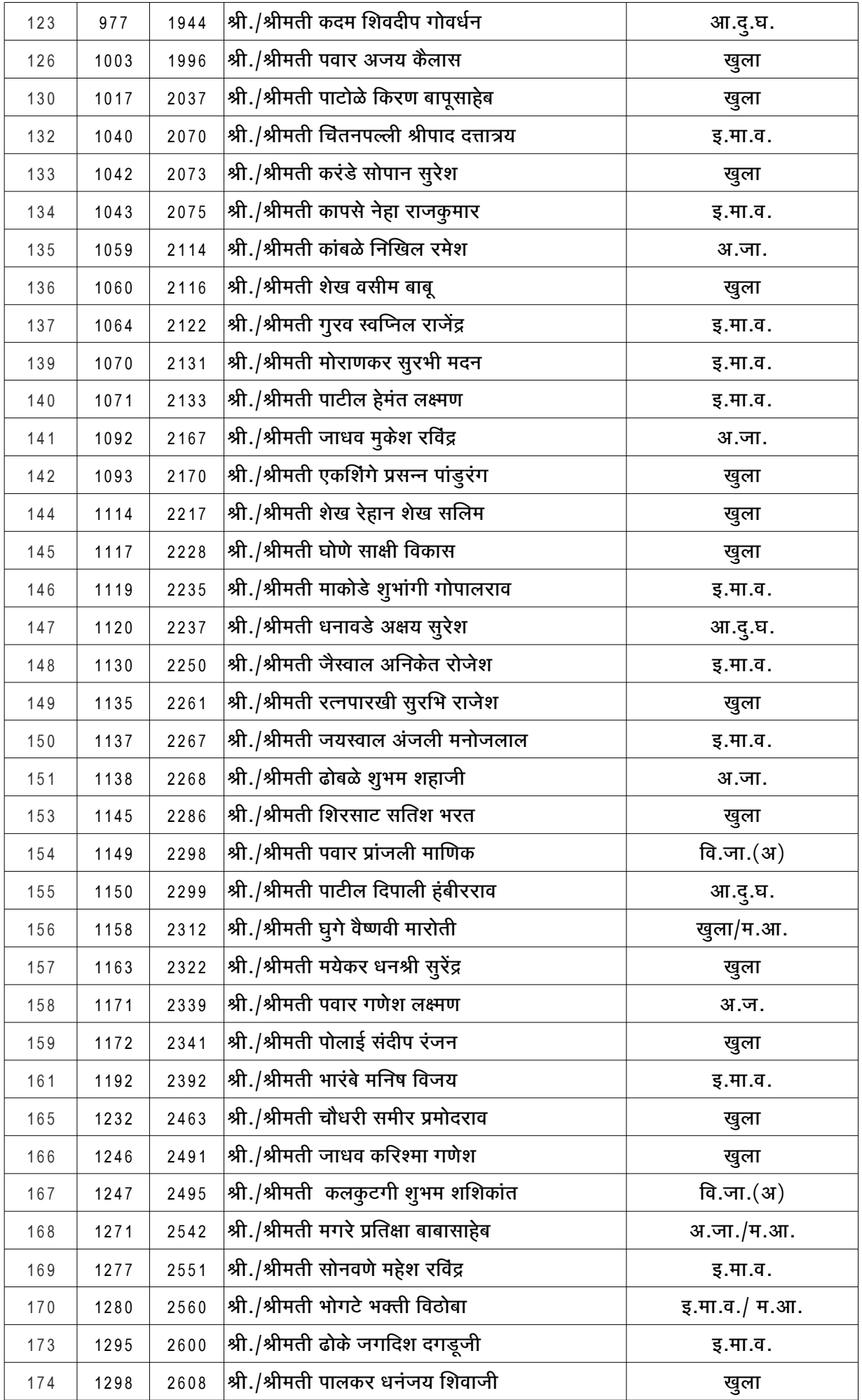

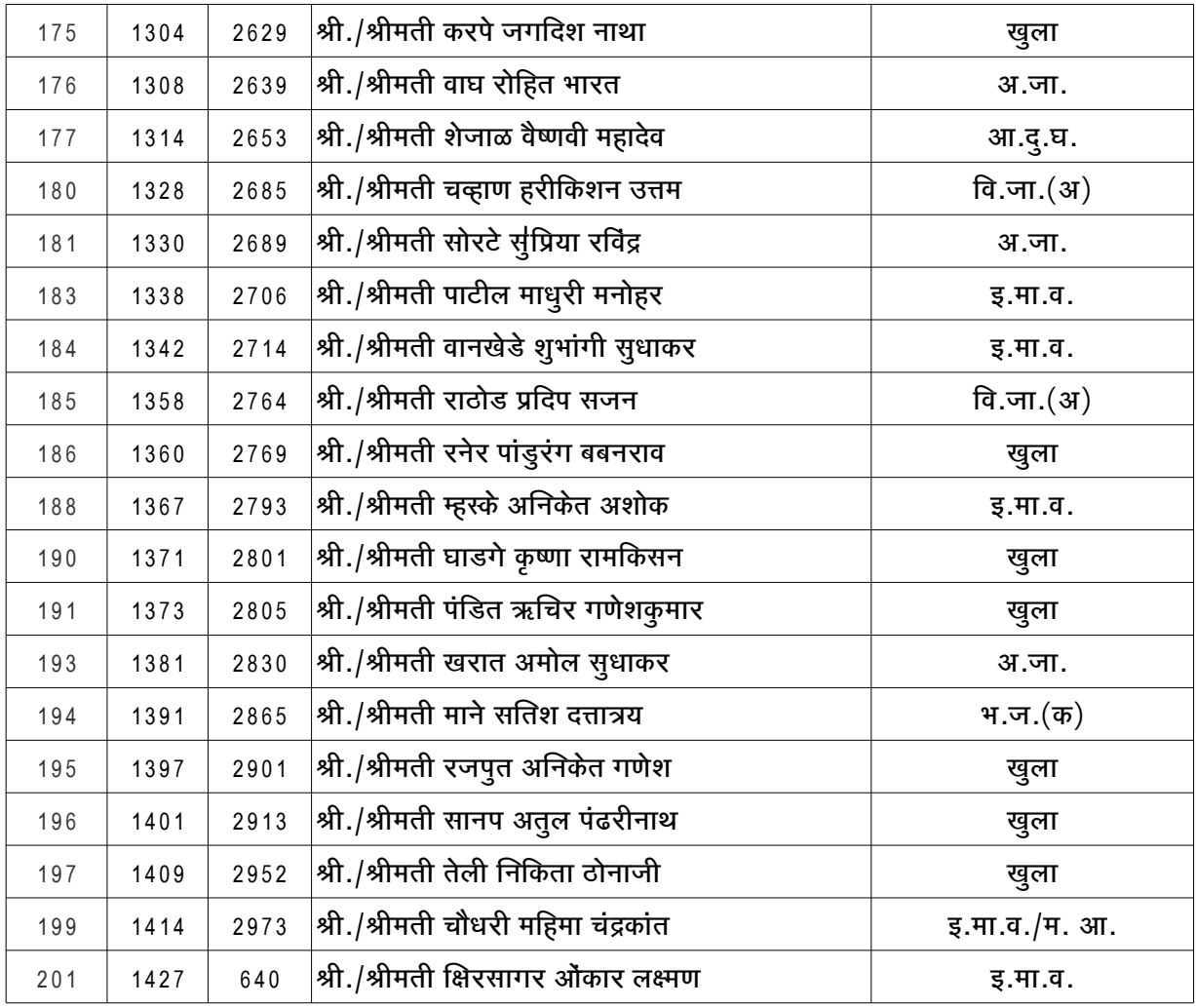

**-----------------------------------**